# Package 'welo'

January 5, 2023

Title Weighted and Standard Elo Rates

Version 0.1.3

Description Estimates the standard and weighted Elo (WElo, An-

gelini et al., 2022 [<doi:10.1016/j.ejor.2021.04.011>](https://doi.org/10.1016/j.ejor.2021.04.011)) rates. The current version provides Elo and WElo rates for tennis, according to different systems of weights (games or sets) and scale factors (constant, proportional to the number of matches, with more weight on Grand Slam matches or matches played on a specific surface). Moreover, the package gives the possibility of estimating the (bootstrap) standard errors for the rates. Finally, the package includes betting functions that automatically select the matches on which place a bet.

License GPL-3

Encoding UTF-8 LazyData true RoxygenNote 7.2.3 RdMacros Rdpack **Depends** R  $(>= 4.1.0)$ ,

**Imports** xts ( $> = 0.12.0$ ), Rdpack ( $> = 1.0.0$ ), boot ( $> = 1.3$ ), rio ( $> =$ 0.5.29), ggplot2 ( $> = 3.3.5$ ), reshape2 ( $> = 1.4.4$ )

Suggests knitr

NeedsCompilation no

Author Vincenzo Candila [aut, cre]

Maintainer Vincenzo Candila <candilav@gmail.com>

Repository CRAN

Date/Publication 2023-01-05 17:50:02 UTC

# R topics documented:

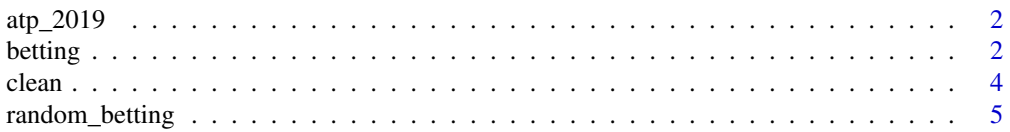

#### <span id="page-1-0"></span> $2$  betting the contract of the contract of the contract of the contract of the contract of the contract of the contract of the contract of the contract of the contract of the contract of the contract of the contract of t

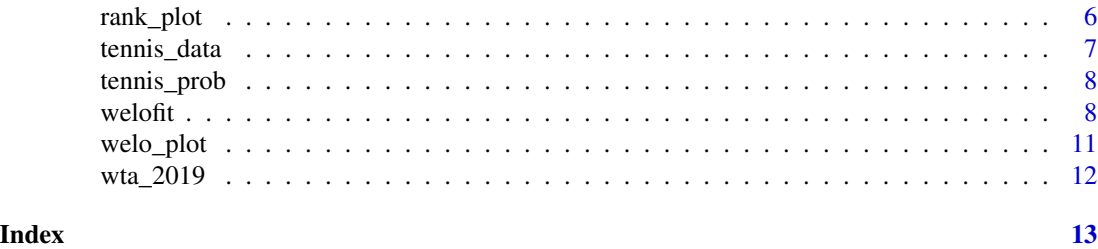

atp\_2019 *ATP matches in 2019*

#### Description

Tennis data for male matches played in 2019. Details can be found on <http://www.tennis-data.co.uk/notes.txt>

#### Usage

data(atp\_2019)

#### Format

An object of class "data.frame".

#### Source

Tennis archive from <http://www.tennis-data.co.uk/>

#### Examples

head(atp\_2019) str(atp\_2019)

betting *Betting function*

#### Description

Places bets using the WEIo and Elo probabilities, on the basis of two thresholds  $r$  and  $q$ , according to Angelini et al. (2022). By default, the amount of \$1 is placed on the best odds (that is, the highest odds available) for player  $i$  for all the matches where it holds that

$$
\frac{\hat{p}_{i,j}(t)}{q_{i,j}(t)} > r,
$$

where  $\hat{p}_{i,j}(t)$  is the estimated probability (coming from the WElo or Elo model) that player i wins the match t against player j and  $q_{i,j}(t)$  is its implied probability obtained as the reciprical of the Bet365 odds. The implied probability  $q_{i,j}(t)$  is assumed to be greater than q. If  $q = 0$ , all the players are considered. If  $q$  increases, heavy longshot players are excluded. In general, higher thresholds  $r$  and  $q$  imply less betting opportunities.

#### <span id="page-2-0"></span>betting 3

# Usage

```
betting(
  x,
  r,
  q,
  model,
  bets = "Best_odds",
  R = 2000,alpha = 0.1,
  start_oos = NULL,
  end_oos = NULL
\mathcal{L}
```
# Arguments

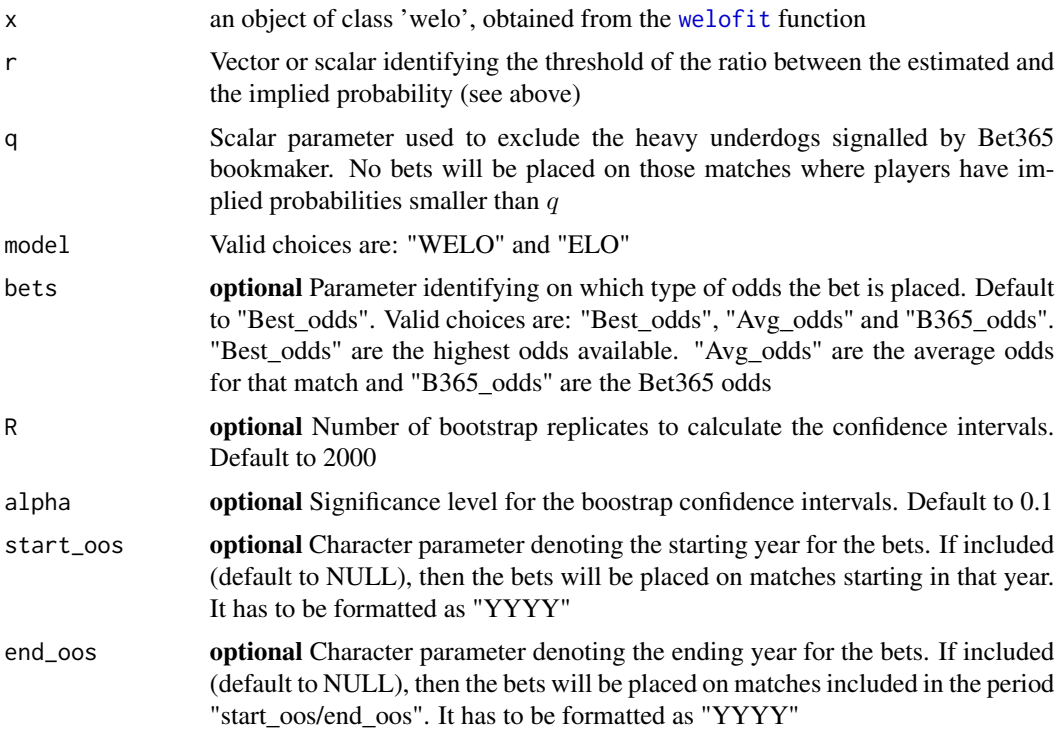

# Value

A matrix including the number of bets placed, the Return-on-Investiment (ROI), expressed in percentage, and its boostrap confidence interval, calculated using  $R$  replicates and the significance level  $\alpha$ .

# Examples

data(atp\_2019)

```
db_clean<-clean(atp_2019)
db_est<-welofit(db_clean)
bets<-betting(db_est,r=c(1.1,1.2,1.3),q=0.3,model="WELO")
bets
```
<span id="page-3-1"></span>

clean *Cleaning function*

#### Description

Cleans the dataset in order to create a suitable data.frame ready to be used in the [welofit](#page-7-1) function.

#### Usage

 $clean(x, MM = 10, MRANK = 500)$ 

#### Arguments

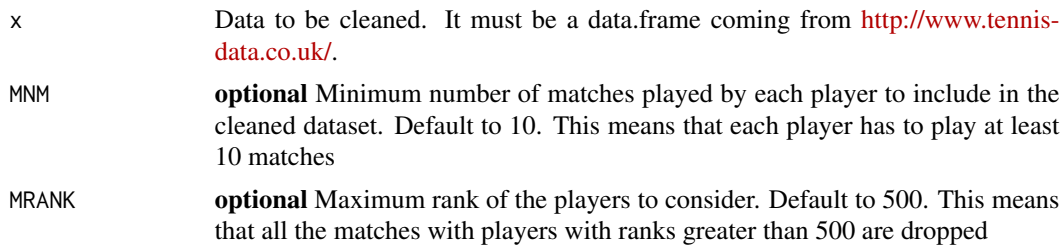

# Details

The cleaning operations are:

- 1. Remove all the uncompleted matches;
- 2. Remove all the NAs from B365 odds;
- 3. Remove all the NAs from the variable "ranking";
- 4. Remove all the NAs from the variable "games";
- 5. Remove all the NAs from the variable "sets";
- 6. Remove all the matches where the B365 odds are equal;
- 7. Define players i and j and their outcomes  $(Y_i$  and  $Y_j)$ ;
- 8. Remove all the matches of players who played less than MNM matches;
- 9. Remove all the matches of players with rank greater than MRANK;
- 10. Sort the matches by date.

#### Value

Data.frame cleaned

<span id="page-3-0"></span>

# <span id="page-4-0"></span>random\_betting 5

#### Examples

```
data(atp_2019)
db_clean<-clean(atp_2019)
str(db_clean)
```
random\_betting *Random betting function*

#### Description

Places bets on players  $i$  and  $j$  randomly chosen, among all the matches selected by the following strategy: by default, the amount of \$1 is placed on the best odds (that is, the highest odds available) for player  $i$  for all the matches where it holds that

$$
\frac{\hat{p}_{i,j}(t)}{q_{i,j}(t)} > r,
$$

where  $\hat{p}_{i,j}(t)$  is the estimated probability (coming from the WElo or Elo model) that player i wins the match t against player j and  $q_{i,j}(t)$  is its implied probability obtained as the reciprical of the Bet365 odds. The implied probability  $q_{i,j}(t)$  is assumed to be greater than q. If  $q = 0$ , all the players are considered. If  $q$  increases, heavy longshot players are excluded. Once got the number of matches satisfying the previously described strategy, each player  $(i$  and  $j)$  on which place a bet is randomly selected. Then the Return-on-Investiment (ROI) of this strategy is stored. Finally, the mean of the ROI obtained from repeating this operation  $B$  times is reported.

#### Usage

```
random_betting(
  x,
  r,
  q,
 model,
 bets = "Best_odds",
 B = 10000,
  start_oos = NULL,
  end_oos = NULL
)
```
#### Arguments

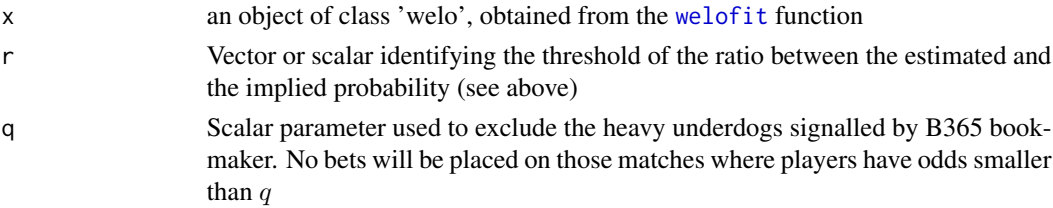

<span id="page-5-0"></span>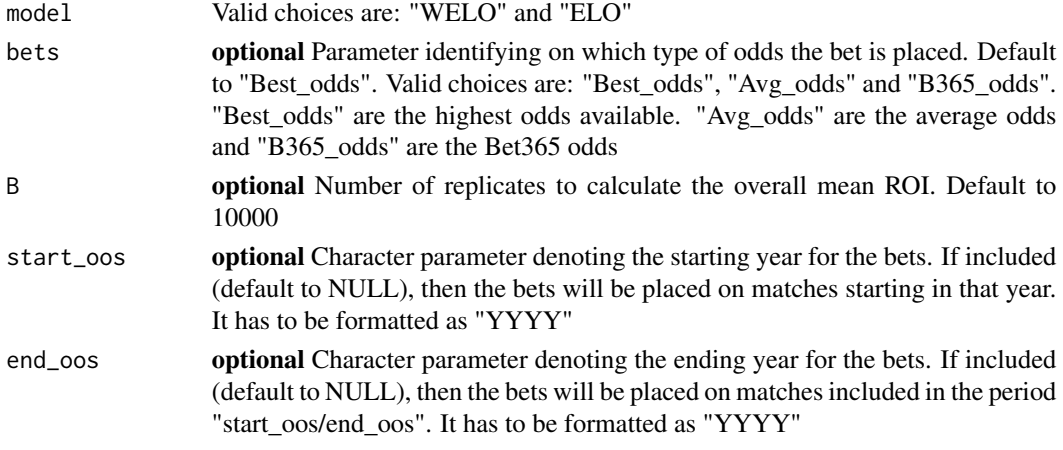

# Value

A matrix reporting the number of bets and the mean of the ROI (in percentage) across the  $B$  values for every threshold r used

# Examples

```
data(atp_2019)
db_clean<-clean(atp_2019)
db_est<-welofit(db_clean)
rand_bets<-random_betting(db_est,r=c(1.1,1.2,1.3),q=0.3,model="WELO",B=1000)
rand_bets
```
rank\_plot *Plot for official (ATP or WTA) rates*

# Description

Plots the official (ATP or WTA) rates.

#### Usage

```
rank_plot(x, players, line_width = 1.5, nbreaks = 1)
```
#### Arguments

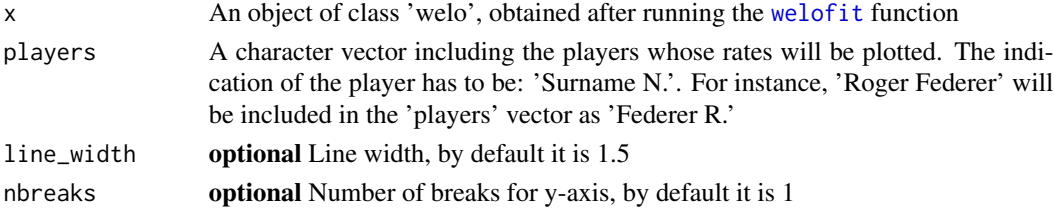

# <span id="page-6-0"></span>tennis\_data 7

# Value

A ggplot2 plot

#### Examples

```
db<-tennis_data("2022","ATP")
db_clean<-clean(db,MNM=5)
res_welo<-welofit(db_clean)
players<-c("Nadal R.","Djokovic N.","Berrettini M.","Sinner J.")
rank_plot(res_welo,players,line_width=1.5)
```
tennis\_data *Download data from http://www.tennis-data.co.uk/*

# Description

Imports ATP or WTA data from the site http://www.tennis-data.co.uk/

#### Usage

```
tennis_data(YEAR, Circuit)
```
# Arguments

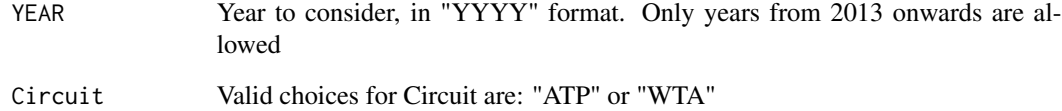

# Value

Data.frame for the YEAR and Circuit specified

# Examples

```
db<-tennis_data("2022","ATP")
head(db)
```
<span id="page-7-2"></span><span id="page-7-0"></span>

#### Description

Calculates the probability that player i wins over player j for match at time  $t + 1$  using the WElo or Elo rates at time  $t$ . Formally:

$$
\hat{p}_{i,j}(t+1) = \frac{1}{1 + 10^{(E_j(t) - E_i(t))/400}},
$$

where  $E_i(t)$  and  $E_j(t)$  are the WElo or Elo rates at time t.

# Usage

tennis\_prob(i, j)

#### Arguments

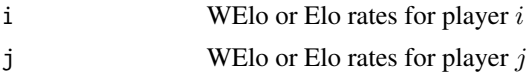

#### Value

Probability that player  $i$  wins the match against player  $j$ 

#### Examples

tennis\_prob(2000,2000) tennis\_prob(2500,2000)

<span id="page-7-1"></span>

welofit *Calculates the WElo and Elo rates*

#### Description

Calculates the WElo and Elo rates according to Angelini et al. (2022). In particular, the Elo updating system defines the rates (for player  $i$ ) as:

$$
E_i(t + 1) = E_i(t) + K_i(t) [W_i(t) - \hat{p}_{i,j}(t)],
$$

where  $E_i(t)$  is the Elo rate at time t,  $W_i(t)$  is the outcome (1 or 0) for player i in the match at time t,  $K_i(t)$  is a scale factor, and  $\hat{p}_{i,j}(t)$  is the probability of winning for match at time t, calculated using [tennis\\_prob](#page-7-2). The scale factor  $K_i(t)$  determines how much the rates change over time. By default, according to Kovalchik (2016), it is defined as

$$
K_i(t) = 250 / (N_i(t) + 5)^{0.4},
$$

<span id="page-8-0"></span>welofit  $\sim$  9

where  $N_i(t)$  is the number of matches disputed by player i up to time t. Alternately,  $K_i(t)$  can be multiplied by 1.1 if the match at time  $t$  is a Grand Slam match or is played on a given surface. Finally, it can be fixed to a constant value. The WElo rating system is defined as:

$$
E_i^*(t+1) = E_i^*(t) + K_i(t) \left[ W_i(t) - \hat{p}_{i,j}^*(t) \right] f(W_{i,j}(t)),
$$

where  $E_i^*(t + 1)$  denotes the WEIo rate for player *i*,  $\hat{p}_{i,j}^*(t)$  the probability of winning using [tennis\\_prob](#page-7-2) and the WEIo rates, and  $f(W_{i,j}(t))$  represents a function whose values depend on the games (by default) or sets won in the previous match. In particular, when parameter 'W' is set to "GAMES",  $f(W_{i,j}(t))$  is defined as:

$$
f(W_{i,j}(t)) \equiv f(G_{i,j}(t)) = \begin{cases} \frac{NG_i(t)}{NG_i(t) + NG_j(t)} & if player i has won match t; \\ \frac{NG_i(t)}{NG_i(t) + NG_j(t)} & if player i has lost match t, \end{cases}
$$

where  $NG_i(t)$  and  $NG_j(t)$  represent the number of games won by player i and player j in match t, respectively. When parameter 'W' is set to "SET",  $f(W_{i,j}(t))$  is:

$$
f(W_{i,j}(t)) \equiv f(S_{i,j}(t)) = \begin{cases} \frac{NS_i(t)}{NS_i(t) + NS_j(t)} & if player i has won match t; \\ \frac{NS_j(t)}{NS_i(t) + NS_j(t)} & if player i has lost match t, \end{cases}
$$

where  $NS_i(t)$  and  $NS_j(t)$  represent the number of sets won by player i and player j in match t, respectively. The scale factor  $K_i(t)$  is the same as the Elo model.

#### Usage

```
welofit(
  x,
 W = "GAMES",
  SP = 1500,K = "Kovalchik",
 CI = FALSE,alpha = 0.05,
 B = 1000.
 new_data = NULL
)
```
# Arguments

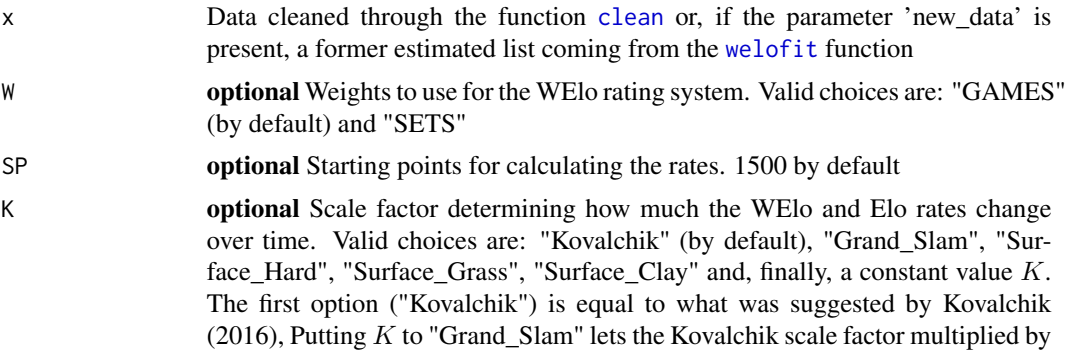

<span id="page-9-0"></span>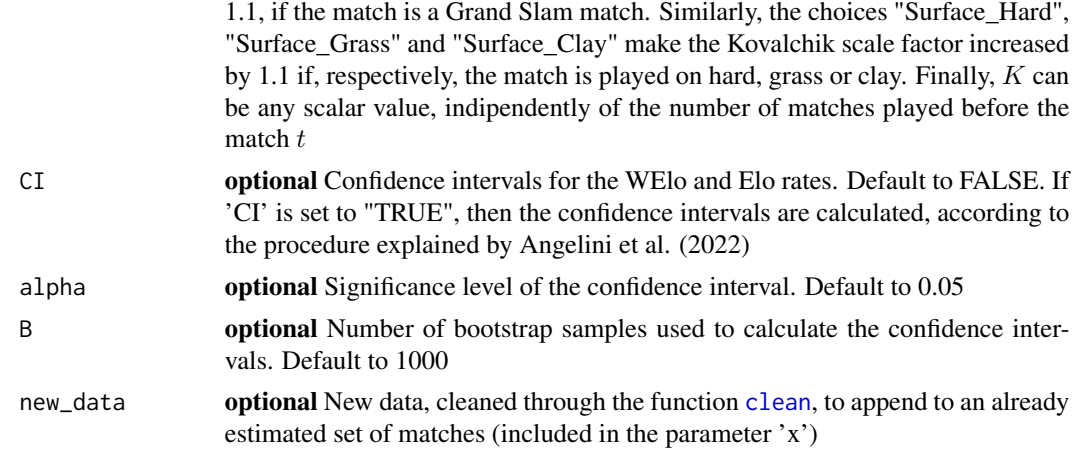

#### Value

welofit returns an object of class 'welo', which is a list containing the following components:

- results: The data.frame including a variety of variables, among which there are the estimated WE lo and Elo rates, before and after the match  $t$ , for players  $i$  and  $j$ , the lower and upper confidence intervals (if CI=TRUE) for the WElo and Elo rates, labelled as '\_lb' and '\_ub', respectively, and the probability of winning the match for player  $i$  (labelled as 'WElo pi hat' and 'Elo\_pi\_hat', respectively, for the WElo and Elo models).
- matches: The number of matches analyzed.
- period: The sample period considered.
- loss: The Brier score (Brier 1950) and log-loss (used by Kovalchik (2016), among others) averages, calculated considering the distance with respect to the outcome of the match.
- highest\_welo: The player with the highest WElo rate and the relative date.
- highest\_elo: The player with the highest Elo rate and the relative date.
- dataset: The dataset used for the estimation of the WElo and Elo rates.

#### References

Angelini G, Candila V, De Angelis L (2022). "Weighted Elo rating for tennis match predictions." *European Journal of Operational Research*, 297(1), 120–132.

Brier GW (1950). "Verification of forecasts expressed in terms of probability." *Monthly weather review*, 78(1), 1–3.

Kovalchik SA (2016). "Searching for the GOAT of tennis win prediction." *Journal of Quantitative Analysis in Sports*, 12(3), 127–138.

# Examples

data(atp\_2019) db\_clean<-clean(atp\_2019)

#### <span id="page-10-0"></span>welo\_plot 11

```
res<-welofit(db_clean)
# append new data
db_clean_1<-db_clean[1:500,]
db_clean_2<-db_clean[501:1200,]
res_1<-welofit(db_clean_1)
res_2<-welofit(res_1,new_data=db_clean_2)
```
welo\_plot *Plot for WElo and Elo rates*

# Description

Plots WElo and Elo rates.

# Usage

```
welo_plot(x, players, rates = "WElo", SP = 1500, line_width = 1.5)
```
# Arguments

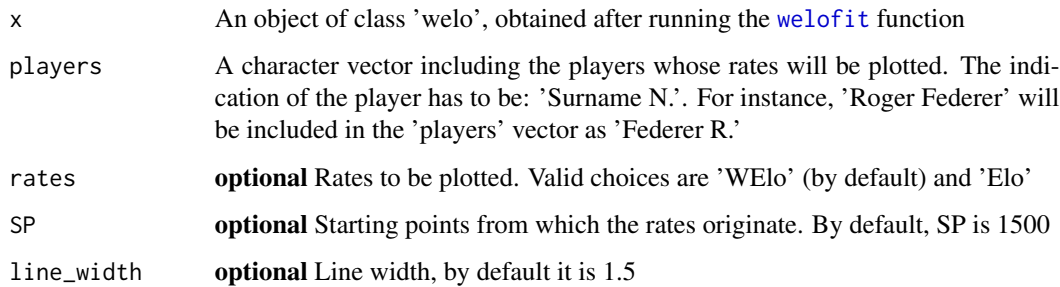

#### Value

A ggplot2 plot

# Examples

```
db<-tennis_data("2022","ATP")
db_clean<-clean(db,MNM=5)
res_welo<-welofit(db_clean)
players<-c("Nadal R.","Djokovic N.","Berrettini M.","Sinner J.")
welo_plot(res_welo,players,rates="WElo",SP=1500,line_width=1.5)
```
<span id="page-11-0"></span>

# Description

Tennis data for female matches played in 2019. Details can be found on <http://www.tennis-data.co.uk/notes.txt>

# Usage

data(wta\_2019)

#### Format

An object of class "data.frame".

# Source

Tennis archive from <http://www.tennis-data.co.uk/>

# Examples

head(wta\_2019) str(wta\_2019)

# <span id="page-12-0"></span>Index

∗ datasets atp\_2019, [2](#page-1-0) wta\_2019, [12](#page-11-0) atp\_2019, [2](#page-1-0) betting, [2](#page-1-0) clean, [4,](#page-3-0) *[9,](#page-8-0) [10](#page-9-0)* random\_betting, [5](#page-4-0) rank\_plot, [6](#page-5-0) tennis\_data, [7](#page-6-0) tennis\_prob, *[8](#page-7-0)*, [8,](#page-7-0) *[9](#page-8-0)* welo\_plot, [11](#page-10-0) welofit, *[3](#page-2-0)[–6](#page-5-0)*, [8,](#page-7-0) *[9](#page-8-0)*, *[11](#page-10-0)* wta\_2019, [12](#page-11-0)